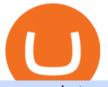

cmc markets web trader interactive simplex bitcoin is tradingview a broker binance listing bot cryptocurrer

 $https://pro2-bar-s3-cdn-cf6.myportfolio.com/42e152f04d779b4b20e084dfe5c2d22e/a1ffacde-1379-4cc2-be48-1b310c2780a3_rw_1920.jpg?h=d4c8e23b4cef540c35dc4b61f74cefe4|||Nithya Suri - CoinSwitch Kuber KYC|||1920 x 2716$ 

TradingView is not a broker but rather a charting platform showing you the world wide access to market data under the form of charts. I must say it is one of the best and most seamless charting platform I have ever seen. You can also make an account there and customize the chart to apply your method of analysis.

 $https://miro.medium.com/max/1400/1*as1X10-CEkyz0zxcqvSNeQ.png|||Five 3Commas Alternatives in the United States \ 2020 \ | \ by ... |||1400 \ x \ 797$ 

### Simplex Simplex Banking

CoinSwitch Kuber - Crunchbase Company Profile & Dry Funding

Cboe Global Markets - Six equities exchanges

Videos for Simplex+bitcoin

 $https://www.simplex.com/wp-content/uploads/2020/10/us-flag.jpg|||Simplex \mid U.S. \ residents \ now \ on rampeasily and risk-free ...|||1365 x 768$ 

CoinSwitch Kuber Company Profile: Valuation & Dry Investors .

WebTrader Users' Guide - Interactive Brokers

https://cdn-images-1.medium.com/max/2000/1\*zI9wKpbagmW4dSUDpR-HZQ.jpeg|||Why Skill Currencies are an Inescapable Necessity for ...|||1803 x 1020

http://www.financemagnates.com/wp-content/uploads/fxmag/2013/03/cmc-ipad-e1363693703973.png|||CMC Markets Applies Biggest Ever Trading Platform ...||1024 x 768

BINANCE TRADING BOT ARBITRAGE BOT FREE HOW TO USE.

 $https://assets.cmcmarkets.com/images/android\_shot\_1\_small1.png|||Mobile Trading App| CMC \\ Markets|||1485 x 1284$ 

Best Crypto Trading Platforms 2022 - Trade Crypto Today

 $https://s3.tradingview.com/h/hpZQKiI4\_big.png|||BaseLine Y Graficos Chart No-Standard para COINBASE:BTCUSD ...|||1814 x 822$ 

https://pro2-bar-s3-cdn-cf5.myportfolio.com/42e152f04d779b4b20e084dfe5c2d22e/60ca2084-f939-4e55-84f4-43b60635801d car 202x158.png?h=b913a2548a8fc401e4ebcbf833c2c448||Nithya Suri|||3997 x 3126

https://investorplace.com/wp-content/uploads/2021/05/shiba-inu-3.jpg|||4~Sure~Bet~Cryptos~Riding~the~SHIB~and~Loopring~Mania~...|||1600~x~900~

CoinSwitch Kuber General Information Description. Developer of a decentralized cryptocurrency exchange aggregator platform intended to serve investors. The company's platform simplifies cryptocurrency trading and permits users to trade over a number of cryptocurrencies, along with the ability to buy cryptocurrency with a credit card at competitive rates, enabling users to streamline their trades.

 $https://i.pinimg.com/originals/16/bf/b2/16bfb263185bde11b946b60072407fa0.png|||How\ To\ Use\ Kucoin\ Botsucceed-foundation.org|||1080\ x\ 1080$ 

 $https://coincrunch.in/wp-content/uploads/2021/09/stx-listing.jpg|||Listing\ News:\ Users\ can\ now\ Buy/Sell\ XLM\ with\ INR\ on\ ...|||1920\ x\ 1080$ 

IBKR WebTrader, Interactive Brokers HTML-based trading platform, offers an uncluttered, easy-to-learn trading interface with advanced trading features and tools.

How do I buy crypto through Simplex? BitPay Support

What brokers can I trade through on TradingView?

Compare The Best Crypto Platforms January 2022 Cryptocurrency platforms are companies that offer a

selection of DeFi products and services including currency/crypto exchange, crypto secured loans and crypto savings accounts .

https://fxguys.co.uk/wp-content/uploads/2019/09/litecoin-ltc.jpg|||All About Litecoin LTC | Cryptocurrency | FX Guys|||1200 x 800

 $https://pro2-bar-s3-cdn-cf3.myportfolio.com/42e152f04d779b4b20e084dfe5c2d22e/47a57b43-9667-44d9-b1fb-1efd9a7377ed\_rwc\_139x0x1616x1264x1616.png?h=a86cab58fa90504f0ad51a9e3606361f|||Nithya Suri-Posh Nosh, Hyderabad|||1616 x 1264$ 

This Binance trading bot detects new coins as soon as they are listed on the Binance exchange and automatically places sell and buy orders. It comes with trailing stop loss and other features. This open source crypto trading bot should able able to quickly detect new coins listings on Binance and quickly ride the price spike.

https://tipsme.in/wp-content/uploads/2021/07/tips-and-me-4-1046x1536.jpg|||Tips & Dage 3 of 4 - All tips and tricks here|||1046 x 1536

https://cryplogger.com/wp-content/uploads/2021/12/india-1.png|||Indian crypto exchange CoinSwitch Kuber reports 14-fold ...|||1200 x 900

Binance Latency Monitor - api.moon-bot.com

Convert bitcoin to usd chase, convert bitcoin to usd in coinbase; Crazybulk d-bal results, crazybulk d-bal review; Cost of iv steroids, cost of steroids; Top casino games app, us usclient tree casino play; Legit online casino south africa, are casino security guards armed; Pianta parlor slot machine, play poker for real money online

https://itsdcdn.com/art/share8/en/202006110353/large/cmc-markets.png|||CMC Markets down? Current status and problems Is The ...|||1472 x 772

Top cryptocurrency prices and charts, listed by market capitalization. Free access to current and historic data for Bitcoin and thousands of altcoins.

 $https://www.tradersdna.com/wp-content/uploads/2018/05/cmc-markets.jpg|||XCore \\ Expanding as New Partnership with ...|||3200 x 2001 \\$ 

 $https://coingoer.com/wp-content/uploads/2019/10/shutterstock\_1040379886.png|||Best\ ways\ to\ buy\ bitcoin\ -Coingoer|||1920\ x\ 1200$ 

Videos for Binance+listing+bot

Binance cryptocurrency exchange - We operate the worlds biggest bitcoin exchange and altcoin crypto exchange in the world by volume

 $https://static.nicehash.com/marketing\%2F3-Wallet\ BTC\ -\ Google\ Chrome.png|||How\ to\ cash\ out\ on\ PayPal\ using\ Coinbase?\ |\ NiceHash|||1967\ x\ 934$ 

eToro allows users to begin trading cryptocurrency for as little as \$50, and its innovative trading platform lets investors mirror select traders with successful track records move-by-move. But .

Gutscheine Review 2021 - Get a 20% Fee Discount

Binance latency monitor. Latencies are measured in milliseconds. Data for the charts is collected from Moon Bot instances run by our users on Tokyo VPS (Vultr or Amazon Japan servers). All bots are time synced using Japan NTP server jp.pool.ntp.org. If for some reason a bot was not synced, its data is discarded.

 $https://pro2-bar-s3-cdn-cf.myportfolio.com/42e152f04d779b4b20e084dfe5c2d22e/835948f2-9efb-4cda-97d3-6412c3efadbf\_rw\_1200.jpg?h=6af048cf7568776c80f1e20b33e00e2a|||Nithya Suri - CoinSwitch Kuber KYC|||1200 x 1697$ 

Trade in Crypto Currency Using Coinswitch kuber! #.

A Redditor that describes himself as a crypto trading bot coder under the handle u/CyberPunkMetalHead announced that he created a bot to place orders on new listings based on Binances announcement on the listing. The creator has worked on the trading bot for two months before finally putting it up for use.

Simplex, a licensed financial institution, empowers its vast network of partners to accept the widest range of

payment methods, including Visa, MasterCard, Apple Pay, SWIFT, SEPA, and more! Zero risk, zero rolling reserve, zero security incidents. Highest conversion rates, multiple acquiring solutions.

Some Simplex Bitcoin reviews mention this, but its actually one of the main (if not the main) issues that the company in question aims to combat - hence the de-frauding part. Simplicity is the Name of the Game One of the more prominent features of Simplex thats echoed by multiple user Simplex reviews is that the service is very simple to use.

What brokers can I trade through on TradingView? We currently support the following brokers: Bitstamp. You can also use our own Paper Trading simulator: trades are emulated on our servers and no broker account is needed for this. Note: If you cant find any of the listed brokers among those displayed in the Trading Panel for your country.

https://d33v4339jhl8k0.cloudfront.net/docs/assets/59907929042863033a1bf144/images/5bf72d012c7d3a3194444fe/file-yi84sNJ1YO.png|||How To Turn Bitcoin Into Real Cash - Free Bitcoin Hack ...|||1280 x 800

 $https://pro2-bar-s3-cdn-cf4.myportfolio.com/42e152f04d779b4b20e084dfe5c2d22e/f329391e-dcbf-49c6-a990-52f01a32f398\_rw\_1920.jpg?h=006e47290e4529fd8525e2bb27792694|||Nithya Suri - CoinSwitch Kuber KYC|||1700 x 3663$ 

Redditor Creates Trading Bot with Python that Instantly Buys .

https://miro.medium.com/max/1280/1\*oe5h91lapIfxR2IJ65TX\_Q.png|||???? How to create a Telegram Crypto Bot in Javascript | by ...|||1268 x 842

 $https://cdn.stockbrokers.com/uploads/e2u40fj/CMC-Markets-Next-Generation-web-platform.png?t=15131083\\25394|||CMC Markets Review - ForexBrokers.com|||1918 x 1126$ 

CFDs & CFDs & Compared the CFDs & CFDs & CFD

An Introduction to Trader Interactive

https://www.thedataorganisation.com/wp-content/uploads/2016/03/man-people-office-writing.jpg|||CoinSwitch Kuber Lists New Crypto Assets for Indian Investors|||1920 x 1223

Login - Interactive Brokers

 $https://cdn.shopify.com/s/files/1/1470/8540/products/nokta-makro-koss-headphone-with-waterproof-connecto\\ r-3\_1024x1024@2x.jpg?v=1627057250|||Auriculares a prueba de agua Nokta Destination Gold ...|||1080 x 1080$ 

Simply put, a Binance bot is software that allows you to automate buying and selling processes and maximize profits. This type of software has gained immense popularity among the business and virtual community. According to CNBC, trading software already controls 80% of the US stock market!

US-based crypto exchange. Trade Bitcoin (BTC), Ethereum (ETH), and more for USD, EUR, and GBP. Support for FIX API and REST API. Easily deposit funds via Coinbase, bank transfer, wire transfer, or cryptocurrency wallet.

Buy Bitcoin online with your credit card or debit card. Buy Bitcoin Cash (BCH), Bitcoin (BTC) and other cryptocurrencies instantly. Our guides makes it easy!

Go to CoinSwitch Kubers official website or launch Google Play Store. On the website, enter a valid mobile number to get the download link. On the Play Store, search for the app and click install. Wait till the app is installed. Open it and register a mobile number. Enter the OTP received on the number. Set a 4-digit PIN that is easy to remember.

TradingView is now integrated with many of the major brokers and the company is working on integrating more all the time. This means, according to TradingView, that you can trade directly on the platform through our supported, fully verified and user-reviewed brokers in just a few clicks.

https://educationcentral.co.nz/wp-content/uploads/2019/10/CMC-Markets\_UC-Trading-Challenge-2019.jpg||| CMC Markets University of Canterbury Trading Challenge ...|||3000 x 1688

Binance bot for new listed coins Advertised sites are not endorsed by the Bitcoin Forum. They may be unsafe, untrustworthy, or illegal in your jurisdiction. Ad vertise here.

Cryptocurrency Exchange Comparison Tool & Chart (2022)

One way to purchase cryptocurrency in your BitPay App is through the Simplex integration. Simplex lets you

buy cryptocurrencies and pay by credit card, with no account required. Our app offers a simple experience which consists of two major steps: Set the order on the BitPay App. Enter the credit card details on Simplex and pay.

https://singaporecfdbrokers.com/wp-content/uploads/2018/08/CMC-Markets-average-spreads-EUR-USD-102 4x907.png|||CMC Markets Singapore SG CFD|||1024 x 907

https://coincolumnist.com/wp-content/uploads/2021/08/guarda-wallet-users-can-now-buy-xinfin-networks-xd-c-tokens-via-credit-debit-card-apple-pay-wire-transfers.jpg|||Guarda-Wallet-Users-Can-Now-Buy-XinFin-Networks-XDC ...|||1300 x 776

 $https://s3.tradingview.com/y/yrmJJmyI\_big.png|||Trend\ Lines\ Indicator\ by\ nickbarcomb\ TradingView|||2874\ x\ 1306$ 

 $\label{lem:https://pro2-bar-s3-cdn-cf1.myportfolio.com/42e152f04d779b4b20e084dfe5c2d22e/c620bcc2-242c-49ef-be5d-02569085871c\_rw\_1920.jpg?h=09cd8837bec7a476e73c556b95b974ab|||Nithya Suri - CoinSwitch Kuber KYC|||1500 x 3263$ 

An email has been sent to verify your new profile. Please fill out all required fields before submitting your information.

Enter your bitcoin address (if you own one). If not, simply download the Abra app and generate a new bitcoin address for free. Enter your billing and payment details. You may be asked to provide your basic details during this step. Receive your bitcoin in as little as 20-30 minutes in your bitcoin wallet.

How to connect a broker to TradingView. Once you have your brokerage account credentials you can go ahead and connect to TradingView. To connect a broker to tradingview do the following: Step 1: Open a TradingView Pro account. To trade live in TradingView you will need a TradingView Pro account. The TradingView free accounts are great for starting out.

 $http://www.ebook3000.com/upimg/allimg/190227/0058180.jpg|||Cryptocurrency\ Investing\ For\ Dummies\ -Free\ eBooks\ Download|||1107\ x\ 1388$ 

Weve changed our name from Dominion Web Solutions to become Trader Interactive. This change was a decision to leverage the strength of the trader brand while reflecting the companys focus on online interactions in both the business to consumer and business to business marketplace.

How do I convert cryptocurrency? 1. Sign in to your Coinbase account. 2. At the top, click Buy/Sell > Convert. 3. There will be a panel with the option to convert one cryptocurrency to another. 4. Enter the fiat amount of cryptocurrency you would like to convert in your local currency. For example, .

 $https://miro.medium.com/max/6668/1*PcHatLye2bTMwcCdleqWiw.jpeg|||Npxs\ Binance\ Delisting|||3334\ x\ 1876$ 

Winning Trading Software - Time tested trading signals

https://cdn.stockbrokers.com/uploads/edk0erk/CMC-Markets-Web-Platform-charts-patter-recognition.png|||Be st Forex Trading Platforms In Kenya | Market Makers ...|||1439 x 820

https://natsegal.com/wp-content/uploads/2021/08/12402092\_940237772729210\_6066123333275112588\_o.jp g|||Indian Exchange CoinSwitch Kuber Adds Support for Five New ...|||1536 x 1536

Get Started on Coinbase Here (\$10 Bitcoin Bonus):https://www.coinbase.com/join/broeks\_vHow to Convert BTC to USD on Coinbase 2022In this video I'll show you .

 $http://www.highridgefutures.com/wp-content/uploads/2014/10/barchart.jpg|||BarChart\_Trader\_-\_High\_RidgeFutures|||1440 x 884$ 

 $https://www.expertinvestor.net/images/screens/cmcmarkets2.png|||CMC\ Markets\ Review\ 2021\ -\ Bonus,\ Demo\ \&\ App\ Ratings|||1920\ x\ 974$ 

 $https://www.thetimes.co.uk/imageserver/image/methode%\ 2Ftimes\%\ 2Fprod\%\ 2Fweb\%\ 2Fbin\%\ 2F3c89d2ac-c1cd-11e8-a2be-dc79a0799395.png?crop=3000\%\ 2C2000\%\ 2C0\%\ 2C0|||CMC\ Markets: a gamble that just became riskier | Business ...|||3000 x 2000$ 

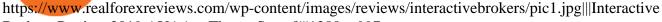

Brokers Review 2019 AU | Are They a Scam?|||1280 x 997

Videos for Cryptocurrency+platforms+comparison

Convert cryptocurrency FAQ Coinbase Help

### Is TradingView a broker? - Quora

Optimus Futures customers get access to the futures markets via TradingView for an integrated brokerage & amp; platform solution and stress-free trading experience. Optimus prides itself by providing the necessary guidance and technical support on TradingView, having published numerous guides and videos on all the features the platform has to offer.

https://www.interactivebrokers.co.uk/images/2015/trading\_platforms\_002.png|||IB Trading Platforms Interactive Brokers|||1200 x 1060

IBKR WebTrader Interactive Brokers LLC

 $https://s3.tradingview.com/i/IeCkl1Yq\_big.png|||Textbook pattern: Wyckoff Distribution for OANDA:WTICOUSD ...|||2153 x 1114$ 

CoinSwitch Kuber is a cryptocurrency exchange platform allowing its users to buy and sell cryptocurrencies. Bangalore, Karnataka, India 101-250 Series C Private www.coinswitch.co 2,849 Actively Hiring - View All Jobs Highlights Total Funding Amount \$300.6M Contacts 18 Employee Profiles 4 Investors 7 Find More Contacts for CoinSwitch Kuber

#### CMC Markets Review: Is it the Best for CFD Markets in 2022?

Binance Will List Bounce (BOT) in the Innovation Zone.

 $https://thecryptocritique.com/wp-content/uploads/2020/08/cmc-markets-3.png|||CMC\ Markets\ Online\ Trading\ Platform\ -\ Review\ 2020\ ...|||1566\ x\ 842$ 

https://hotforexsignals.com/wp-content/uploads/2018/12/cmc-markets-review.jpg|||CMC Markets Review A Trading Experience That Suits New ...|||1073 x 869

IBKR WebTrader - Interactive Brokers

 $https://assets.thetradingbible.com/reviews/4/cmc-web-platform-view-2.png|||CMC\ Markets\ Review\ 2021\ -Safe\ or\ Scam?\ Pros\ and\ Cons|||1600\ x\ 1018$ 

#### FTS Web Trader

New Cryptocurrency Listing Binance Support

 $https://s3.tradingview.com/x/XHgoSUEC\_big.png|||Currency\ Strength\ in\ Tradingview\ for\ FX:EURUSD\ by ...|||1424\ x\ 825$ 

CMC Markets Trading Platform Review - 3 Reasons To Open An.

https://i1.wp.com/www.marketcalls.in/wp-content/uploads/2015/06/Window-Trader.jpg|||How to Get Market Profile and Footprint Profile Charts?|||1024 x 768

https://monfexfilestorage.blob.core.windows.net/files/blog/CZQV7BkHlpCMcM0F.jpeg|||Buy Bitcoin with Credit Card to Fund Your Account - Monfex|||4294 x 3274

#### CoinSwitch Kuber - Cryptocurrency Exchange in India

trading programs InteractiveBrokers Contact Us About Our Trading Platform Use your security code card for authentication.

Trade CFDs with CMC Markets, a leading global provider. Trade on up to 10,000 instruments, including forex, indices, commodities, shares and treasuries.

Trade with Interactive Brokers - Rated #1 Broker by Barron's

https://www.nextbigbrand.in/wp-content/uploads/2021/04/InShot\_20210422\_152930771-1140x815.jpg|||RIL

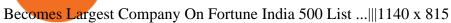

Best Crypto Exchanges Of January 2022 Forbes Advisor

Quotex Broker - Quotex-broker.com - Online Trading Platform

 $https://www.finimize.com/wp/wp-content/uploads/2020/06/img.png|||CMC\ Markets\ |\ Finimize\ Partners|||3640\ x\ 2071$ 

Kuber Lists New Crypto Assets for Indian ...|||1317 x 799

CoinSwitch Kuber Lists New Crypto Assets for Indian Investors

Binance Bot Reviews: Best 35 Providers + Buying Guide [2022.

CoinSwitch Kuber Review 2022: Is It Safe and Trustworthy.

Markets And Markets - Market Research Reports

How To Convert Bitcoin To USD In A Bank Account - Coinivore

Compare Business Cards . Binance.US offers a simple, form-based platform (under the Buy Cryptocurrency tab) designed for transactions under \$10,000 that lets you pretty intuitively buy, sell and .

https://s3.tradingview.com/4/46CVDHEJ\_big.png|||Wyckoff Distribution for BITFINEX:BTCUSD by Prestoned ...||1613 x 887

Buy Crypto with Credit Card Coinomi

IBKR WebTrader, Interactive Brokers HTML-based trading platform, offers an uncluttered, easy-to-learn trading interface with advanced trading features and tools.

https://thumbs.dreamstime.com/z/bitcoin-btc-cryptocurrency-coins-next-to-mobile-phone-background-chart-gr aph-virtual-concept-vs-usd-stock-exchange-176398130.jpg|||Bitcoin To Usd Exchange : How to start trading Bitcoin ...|||1600 x 1157

binance-listing-announcement-bot/bot.py at main · fxmarty.

 $https://dvh1deh6tagwk.cloudfront.net/finder-au/wp-uploads/2019/07/bitcoin-organic-price-movement-snip.jpg \\ |||How Much Bitcoin Can Be Converted To Usd In A Day?: \# ...|||2418 x 774$ 

https://s3.amazonaws.com/cdn.freshdesk.com/data/helpdesk/attachments/production/43197171046/original/Y TxlIvDB2S1VH4qBfHzAXQUb5IF3hK61Ng.gif?1613381256|||How to add a section to the watchlist? TradingView|||2048 x 1152

With millions of shoppers looking to buy or rent RVs, motorcycles, boats, ATVs, commercial vehicles, heavy equipment, and more and with thousands of dealers listing their inventory with us Trader Interactive boasts one of the most unique, diverse, and comprehensive brand portfolios in the nation. Our Digital Marketing Solutions

https://i.redd.it/fy3tzrftcno01.jpg|||Wepower is now on biannce!!!: WePowerNetwork|||1242 x 2208

https://www.tradingview.com/i/lLgCdjag/|||Bill Williams Divergent Bars Indicator by polyclick ...|||1864 x 791

https://tradingsmart.co.za/wp-content/uploads/2020/10/CMC-Markets-Trading-Platform-Next-Generation-204 8x1152.jpg|||CMC Markets Review 2021 - Read Before Depositing Your ...|||2048 x 1152

Cost: Coinbase charges a 1% fee to convert bitcoin to USD in addition to standard network fees. Bitcoin (BTC) network fees can be high during bull markets. Limit: Coinbase Pro users can withdraw up to \$25,000 daily.

https://s03.s3c.es/imag/\_v0/2171x1288/c/1/e/CMC\_LOGO\_rgb\_123\_70.jpg|||CMC Markets aumenta sus ingresos un 16%, hasta los 212 ...|||2171 x 1288

CoinSwitch Kuber Review [2022] - Legit And Genuine Platform .

 $https://www.fixno.in/wp-content/uploads/2021/08/Screenshot\_2021-08-05-12-41-32-963\_com.coinswitch.kub er\_.jpg|||Bitcoin Price | Earn free Bitcoin - Fixno|||1080 x 1920 | Earn free Bitcoin - Fixno|||1080 x 1920 | Earn free Bitcoin - Fixno|||1080 x 1920 | Earn free Bitcoin - Fixno|||1080 x 1920 | Earn free Bitcoin - Fixno|||1080 x 1920 | Earn free Bitcoin - Fixno|||1080 x 1920 | Earn free Bitcoin - Fixno|||1080 x 1920 | Earn free Bitcoin - Fixno|||1080 x 1920 | Earn free Bitcoin - Fixno|||1080 x 1920 | Earn free Bitcoin - Fixno|||1080 x 1920 | Earn free Bitcoin - Fixno|||1080 x 1920 | Earn free Bitcoin - Fixno|||1080 x 1920 | Earn free Bitcoin - Fixno|||1080 x 1920 | Earn free Bitcoin - Fixno|||1080 x 1920 | Earn free Bitcoin - Fixno|||1080 x 1920 | Earn free Bitcoin - Fixno|||1080 x 1920 | Earn free Bitcoin - Fixno|||1080 x 1920 | Earn free Bitcoin - Fixno|||1080 x 1920 | Earn free Bitcoin - Fixno|||1080 x 1920 | Earn free Bitcoin - Fixno|||1080 x 1920 | Earn free Bitcoin - Fixno|||1080 x 1920 | Earn free Bitcoin - Fixno|||1080 x 1920 | Earn free Bitcoin - Fixno|||1080 x 1920 | Earn free Bitcoin - Fixno|||1080 x 1920 | Earn free Bitcoin - Fixno|||1080 x 1920 | Earn free Bitcoin - Fixno|||1080 x 1920 | Earn free Bitcoin - Fixno|||1080 x 1920 | Earn free Bitcoin - Fixno|||1080 x 1920 | Earn free Bitcoin - Fixno|||1080 x 1920 | Earn free Bitcoin - Fixno|||1080 x 1920 | Earn free Bitcoin - Fixno|||1080 x 1920 | Earn free Bitcoin - Fixno|||1080 x 1920 | Earn free Bitcoin - Fixno|||1080 x 1920 | Earn free Bitcoin - Fixno|||1080 x 1920 | Earn free Bitcoin - Fixno|||1080 x 1920 | Earn free Bitcoin - Fixno|||1080 x 1920 | Earn free Bitcoin - Fixno|||1080 x 1920 | Earn free Bitcoin - Fixno|||1080 x 1920 | Earn free Bitcoin - Fixno|||1080 x 1920 | Earn free Bitcoin - Fixno|||1080 x 1920 | Earn free Bitcoin - Fixno|||1080 x 1920 | Earn free Bitcoin - Fixno|||1080 x 1920 | Earn free Bitcoin - Fixno|||1080 x 1920 | Earn free Bitcoin - Fixno|||1080 x 1920 | Earn free Bitcoin - Fixno|||1080 x 1920 | Earn free Bitcoin - Fixno|$ 

 $https://www.cryptocointrade.com/wp-content/uploads/2019/02/cryptocurrency-margin-trading-platforms-1024\\ x1024.jpg|||Cryptocurrency Margin Trading Platforms | Cryptocointrade|||1024 x 1024$ 

https://cdn.stockbrokers.com/uploads/edk0esa/CMC-Markets-Web-Platform.png|||CMC Markets Review: 5

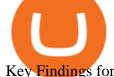

Key Findings for 2019 - ForexBrokers.com||1440 x 820

http://alexshipillo.com/wp-content/uploads/2010/06/CMC.jpg|||London Day 2: Meeting with Peter Cruddas | Alex Shipillo|||3072 x 2304

 $https://pro2-bar-s3-cdn-cf1.myportfolio.com/42e152f04d779b4b20e084dfe5c2d22e/29a3c57e-2954-4ef3-862f-57554ecf2355\_carw\_16x9x1920.png?h=0b8cde49ec44b34b1c80a8561b60e3ad|||Nithya Suri|||1920 x 1080 https://i1.wp.com/youmeandbtc.com/wp-content/uploads/2017/07/E184.jpg?fit=1829%2C1023&ssl=1|||B IP 91 Locked In, Coinbase Refuses Split, Gub'ments ...|||1829 x 1023$ 

https://brokerchooser.com/uploads/images/broker-reviews/cmc-markets-review/cmc-markets-review-web-trad ing-platform-2.png|||CMC Markets Review- Best broker for your money?|||2880 x 1508

It can happen with menus that anti-virus protection program detects one, again this is a precaution that your anti-virus program displays. It is normal because the hacks have to get the codes out of the DLL file again and this is a normal unauthorized operation! Disable your anti-virus program before you download and unpack a hack, so that the .

This API lets brokers build a bridge to connect their backend systems to the TradingView interface, so that broker partners then can be supported on the TradingView Web Platform. The integration is very straightforward. The broker builds a REST Web API on its own servers based on our specification so that it can be connected to TradingView. TradingView provides a sandbox and required technical assistance to get your TradingView Web Platform integration started.

CoinSwitch: Bitcoin Trading - Apps on Google Play

https://www.brokerage-review.com/images/1/ib/ib-trader-workstation.png|||Interactive Brokers vs TD Ameritrade (2021)|||2558 x 1385

The CoinSwitch Kuber website includes a live chat feature that allows customers to get answers to their questions right away. Furthermore, its straightforward support ticket system quickly resolves customer concerns. Program for Referrals After successfully referring a new customer, users can earn 50 Rupees in Bitcoin.

Most Secure, Trusted Platform - Buy Bitcoin & Erypto Instantly

https://lafinanzaaportatadiclick.com/wp-content/uploads/2020/06/cmc-markets-recensione.jpg|||CMC Markets: Recensione, Opinioni, Costi e Commissioni ...|||1200 x 800

https://assets.cmcmarkets.com/images/pro-platform-stockbroking-panel-4b.png|||Stockbroking Platform Online Trading | CMC Markets|||2308 x 1706

https://coingtonpost.com/wp-content/uploads/2021/07/5008-kraken-vs-gemini-which-cryptocurrency-exchang e-is-best-for-you.png|||Kraken vs Gemini: Which Cryptocurrency Exchange is Best ...|||2000 x 1000

https://brokerchooser.com/uploads/images/broker-reviews/cmc-markets-review/cmc-markets-review-web-trading-platform-order-panel-2.png|||CMC Markets Review- Best broker for your money?|||1840 x 1116

CSMI - Cboe Index Data - Cboe Streaming Market Indices

The Best Forex Robots Of 2021 - Three Robots Making Real Pips

https://www.cryptolendingadvice.com/wp-content/uploads/2020/06/Untitled-design1.png|||Get Crypto Loan Without Collateral: Best Crypto Lending ...|||1200 x 1200

Select Bitcoin from drop-down menu and we will see this: Then we select Coinbase Wallet, insert the Amount of BTC we want to deposit and confirm by clicking on Deposit. Convert Bitcoin to Euro (or USD) with Coinbase Pro. Now lets see how to convert our cryptocurrencies into euros (or USD). I will not go into details about all the features of Coinbase Pro because this is not the reason for the guide.

In case of any issues please contact Simplex support. Once payment is completed, you can check your payment status on Simplex. The crypto amount quoted is based on the current rate and is not final. If the rate changes by more than  $\pm -2.5\%$  you will be asked to reconfirm the transaction via email from Simplex.

 $https://s3.tradingview.com/v/vfdOFb2m\_big.png|||Bitcoin: Roadmap \ to \ the \ next \ Halving. \ Reward \ phases \ and \\ ...|||1306 \ x \ 775$ 

Simplex Payment Services, UAB, Antakalnio g.17,LT-10312 Vilnius, Company code: 304445876, SWIFT (BIC) code: USPELT2V

Compare the Top Cryptocurrency Trading Platforms (Upd. 2022)

 $https://pro2-bar-s3-cdn-cf2.myportfolio.com/42e152f04d779b4b20e084dfe5c2d22e/d32efcff-24cf-4d75-a589-d78fe99140df\_rw\_1920.jpg?h=b248ae2fcc34d4a4861db65815d055eb|||Nithya Suri - CoinSwitch Kuber KYC|||1920 x 2725$ 

https://i.pinimg.com/originals/2c/52/ef/2c52ef953fbf24aec0c712c4215512e1.jpg|||What App To Trade Cryptocurrency In India - Crypto Currencies|||1920 x 1080

Like WazirX and Zebpay, CoinSwitch has built a cryptocurrency trading app in India - CoinSwitch Kuber to provide the same experience to Indian users for INR trades. Feel free to reach out to us at.

A bot to execute strategies on different exchanges on Binance new listings announcements - binance-listing-announcement-bot/bot.py at main · fxmarty/binance-listing-announcement-bot

http://onetrick.in/wp-content/uploads/2020/07/IMG-20200722-WA0011.jpg|||Signup & Signup & Sig

https://cointelegraph.com/magazine/wp-content/uploads/2021/10/Digest\_09-10\_2.png|||CoinSwitch Kuber becomes crypto unicorn, Bitcoin returns ...||1450 x 966

IBKR WebTrader - Interactive Brokers

https://www.financemagnates.com/wp-content/uploads/2018/09/CMCX\_September.png|||CMC Markets Shares Plunge as Firm Downgrades Revenue ...|||2208 x 1302

CMC Markets was founded by Peter Cruddas in 1989. There have been numerous milestones for the Group over the past 29 years and the company has grown to become a global leader in online retail trading.

 $https://pro2-bar-s3-cdn-cf2.myportfolio.com/42e152f04d779b4b20e084dfe5c2d22e/df8aad79-06a2-46a7-b72b-b51c4e181086\_rw\_1920.jpg?h=63ae4d83e7d55697ec772cd96907d0d9|||Nithya Suri - CoinSwitch Kuber KYC|||1700 x 3663$ 

Coinswitch Kuber is an Indian crypto exchange that was launched in 2017. It was created as a group project by Ashish Singhal, Vimal Sagar Tiwari, and Govind Soni. It didnt immediately start off as a crypto exchange when it started in 2017 because of the ban on cryptocurrencies imposed by the Reserve Bank of India at that time.

This Binance trading bot detects new coins as soon as they.

 $https://d.ibtimes.co.uk/en/full/1522645/cmc-markets.jpg|||CMC\ Markets\ annual\ profit\ surges\ 23\%\ ahead\ of\ FTSE\ 250\ listing|||1600\ x\ 1067$ 

 $https://2ubrsn5y54ao0ufa2mpsbmg3-wpengine.netdna-ssl.com/wp-content/uploads/2020/11/coen\_newsthumb-scaled.jpg|||CMC Markets | Making Pictures|||2560 x 1673$ 

Coinbase Pro Digital Asset Exchange

 $https://cdn.cloudflare.steamstatic.com/steam/apps/579560/ss\_14024493e5d2d7b4ade39f83f1cb1dd195ebd5e4.\\1920x1080.jpg?t=1556249010|||Sky Trader on Steam|||1920 x 1080$ 

 $https://cdn.stockbrokers.com/uploads/e2u40hs/CMC-Markets-Next-Generation-Web-charting.png? t=1513108\\332570|||CMC\ Markets\ Review\ -\ ForexBrokers.com|||1741\ x\ 1109$ 

https://coinswitch.co/public/images/coinswitch.png|||Cryptocurrency Trading Platform : Instant Cryptocurrency ...||2396 x 1124

Coinbase only allows you to sell directly into your Coinbase fiat wallet. However, there is no limit on the amount you can sell to your wallet. After selling to your Coinbase fiat wallet, you can opt to either withdraw funds to your US bank account or repurchase cryptocurrency on the platform.

https://coincentral.com/wp-content/uploads/2017/10/CE8BFC6C-3DBA-421E-AEE6-FED23D5B4C24.jpg|||Coinbase vs Poloniex | Which is Best For You? | CoinCentral|||1280 x 837 | CoinCentral|||1280 x 837 | CoinCentral|||1280 x 837 | CoinCentral|||1280 x 837 | CoinCentral|||1280 x 837 | CoinCentral|||1280 x 837 | CoinCentral|||1280 x 837 | CoinCentral|||1280 x 837 | CoinCentral|||1280 x 837 | CoinCentral|||1280 x 837 | CoinCentral|||1280 x 837 | CoinCentral|||1280 x 837 | CoinCentral|||1280 x 837 | CoinCentral|||1280 x 837 | CoinCentral|||1280 x 837 | CoinCentral|||1280 x 837 | CoinCentral|||1280 x 837 | CoinCentral|||1280 x 837 | CoinCentral|||1280 x 837 | CoinCentral|||1280 x 837 | CoinCentral|||1280 x 837 | CoinCentral|||1280 x 837 | CoinCentral|||1280 x 837 | CoinCentral|||1280 x 837 | CoinCentral|||1280 x 837 | CoinCentral|||1280 x 837 | CoinCentral|||1280 x 837 | CoinCentral|||1280 x 837 | CoinCentral|||1280 x 837 | CoinCentral|||1280 x 837 | CoinCentral|||1280 x 837 | CoinCentral|||1280 x 837 | CoinCentral|||1280 x 837 | CoinCentral|||1280 x 837 | CoinCentral|||1280 x 837 | CoinCentral|||1280 x 837 | CoinCentral|||1280 x 837 | CoinCentral|||1280 x 837 | CoinCentral|||1280 x 837 | CoinCentral|||1280 x 837 | CoinCentral|||1280 x 837 | CoinCentral|||1280 x 837 | CoinCentral|||1280 x 837 | CoinCentral|||1280 x 837 | CoinCentral|||1280 x 837 | CoinCentral|||1280 x 837 | CoinCentral|||1280 x 837 | CoinCentral|||1280 x 837 | CoinCentral|||1280 x 837 | CoinCentral|||1280 x 837 | CoinCentral|||1280 x 837 | CoinCentral|||1280 x 837 | CoinCentral|||1280 x 837 | CoinCentral|||1280 x 837 | CoinCentral|||1280 x 837 | CoinCentral|||1280 x 837 | CoinCentral|||1280 x 837 | CoinCentral|||1280 x 837 | CoinCentral|||1280 x 837 | CoinCentral|||1280 x 837 | CoinCentral|||1280 x 837 | CoinCentral|||1280 x 837 | CoinCentral|||1280 x 837 | CoinCentral|||1280 x 837 | CoinCentral|||1280 x 837 | CoinCentral|||1280 x 837 | CoinCentral|||1280 x 837 | CoinCentral|||1280 x 837 | CoinCentral|||1280 x 837 | CoinCentral|||1280 x 837 | CoinCentral|

 $https://i.vimeocdn.com/video/501619789.jpg?mw=1920\&mh=1080\&q=70|||CMC\ Markets\ 'Built\ By\ Traders'\ on\ Vimeo|||1440\ x\ 1080$ 

https://cdn.stockbrokers.com/uploads/e5kgbj5/TWS-Interactive-Brokers-desktop-Forex-trading.png|||I

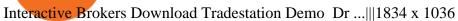

https://comparic.pl/wp-content/uploads/2020/05/Koszyki-akcji-CMC-Markets-1-1-1.jpg|||CMC Markets wprowadza do oferty 17 nowych koszyków akcji|||2108 x 1152

https://design-india.com/ibda/wp-content/uploads/2016/01/Kryptographe-3.jpg|||What Is The Best Cryptocurrency Portfolio App In India ...|||1200 x 800

https://cdn.cwsplatform.com/i5rvscom/2d15e85e714061e916dd42caeed48845.jpeg|||Used 2000 Damon Intruder 349 in Rochester, WA|||4032 x 3024

CMC Markets (CMC) is a very well traded publicly and quite well regarded UK forex trader that was established in 1989 and has subsequently adapted to the ever-changing online trading environment. The companys company name on the London Stock Exchange is CMCX (LSE). Like many other forex brokers, CMC does not allow traders from the United States.

Founded in 2017 by Ashish Singhal, Govind Soni, and Vimal Sagar as a global aggregator of crypto exchanges, CoinSwitch Kuber is India's largest and most valued crypto unicorn with more than 13.

https://i0.wp.com/dailyhodl.com/wp-content/uploads/2021/09/crypto-mania.jpg?fit=1365,800&ssl=1|||Ga ming Altcoin Built on Harmony Rallies Nearly 100% in ...|||1365 x 800

Best Brokers with TradingView 2022 FxScouts

How To Convert BTC to USD On Coinbase 2021 (LOW FEES) - YouTube

Videos for Cmc+markets

IBKR WebTrader, Interactive Brokers HTML-based trading platform, offers an uncluttered, easy-to-learn trading interface with advanced trading features and tools.

Trade in Crypto Currency Using Coinswitch kuber! #paidpromotion. 22 seconds ago . Altcoin News CryptoPress 10 of the best Metaverse crypto coins that may explode in 2022.

How is this cryptocurrency exchange comparison tool used? To start your comparison, you need to pick out the exchanges you want to put head-to-head. Select it in the drop-down menu above and click Compare Now. You will see an in-depth side by side comparison of your chosen crypto exchanges. For a brief overview, look at the first general table.

Binance bot for new listed coins - bitcointalk.org

Can You Convert Bitcoin To Usd In Coinbase? Coinbase allows you to convert Bitcoin into USD. When you are in the sell section of the wallet, you can choose the wallet you wish to sell from and the bank account you wish to deposit the money into. Please enter the amount of USD you would like to receive when selling your Bitcoin.

Compare The Best Cryptocurrency Platforms - January 2022

 $https://telegra.ph/file/16991de8415ca3901d26e.png|||How\ to\ install\ Trade\ Buttler\ Bot\ (TBB)\ Telegraph|||2206\ x\ 1090$ 

How To Convert Currencies In Coinbase? lietaer.com

CoinSwitch Kuber Review 2022: Is It Trustworthy?

The platform offers the best crypto-to-crypto exchange rates and supports more than 140 cryptocurrencies. Changelly is integrated into various large cryptocurrency exchange platforms including Poloniex, Bittrex, Binance, etc.

https://www.jobvision.in/wp-content/uploads/2021/12/CoinSwitch-Kuber-Off-Campus-Drive.jpg|||CoinSwitch-Kuber Off Campus Drive 2022 | Software Engineer ...|||1200 x 772

Tradervue Alternative - AI Feedback From Your Trades

How to convert btc to usd in coinbase - Voskcoin

Unbiased Simplex Review 2022 - Is Simplex Legit & Damp; Safe?

 $https://u.today/sites/default/files/inline-images/555BTC:USD\ chart\ by\ TradingView.png|||Btc\ To\ Usd\ Chart\ Tradingview /\ Btc\ Usd\ H4\ For\ Binance\ ...|||2000\ x\ 1032$ 

 $https://pro2-bar-s3-cdn-cf.myportfolio.com/42e152f04d779b4b20e084dfe5c2d22e/bf5c2059-cc85-44a6-88aa-c7743d09daf8\_rw\_1920.jpg?h=b733e74891a4fda587ffa4dc917d6abd|||Nithya Suri - CoinSwitch Kuber - CoinSwitch Kuber - CoinSwitch Kuber - CoinSwitch Kuber - CoinSwitch Kuber - CoinSwitch Kuber - CoinSwitch Kuber - CoinSwitch - CoinSwitch - CoinSw$ 

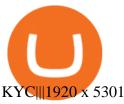

 $https://blog.crypto.com/content/images/2019/07/Bithumb-x-CRO-listing-01--1-.png|||Crypto\ Exchange\ Listing\ Alert\ /\ Coin\ Listing\ Alerts\ ...|||2000\ x\ 1001$ 

 $https://pro2-bar-s3-cdn-cf1.myportfolio.com/42e152f04d779b4b20e084dfe5c2d22e/992c97ae-57c7-4276-9fa5-1f7b9c52f2c2\_rw\_1200.jpg?h=3a4890232bdffa996ff6c8a781b23adc|||Nithya Suri - CoinSwitch Kuber KYC|||1200 x 1697$ 

 $https://pro2-bar-s3-cdn-cf1.myportfolio.com/42e152f04d779b4b20e084dfe5c2d22e/2839475e-67bd-4bb8-9f14-2e79c52a255c\_carw\_16x9x1920.png?h=0a538633d6116a120957178b540b0c9d|||Nithya Suri|||1920 x 1080 CMC Markets - CFDs & amp; Forex$ 

CoinSwitch Kuber is developed by the team CoinSwitch. Funded by Sequoia Capital, CoinSwitch was started in the year 2017 with an aim to ease up the crypto trading process for the users. CoinSwitch acts as one of the best crypto trading aggregators, partnered with the leading exchanges, wallet services, gaming partners, etc. Users from over 160 countries trade more than 300 cryptocurrencies.

https://miro.medium.com/max/1400/1\*9xfqzLC9ovynj6bF7huwKQ.png|||???????NOTICE ABOUT ZUKIS MARKET MAKER OPTIMIZATION ACTIVITIES ...|||1400 x 787

 $https://pro2-bar-s3-cdn-cf.myportfolio.com/42e152f04d779b4b20e084dfe5c2d22e/b99fd556-4892-465f-9794-f55fca86670f\_rw\_1200.jpg?h=b4ce9b5a9846277e69786be3780d135e|||Nithya Suri - CoinSwitch Kuber KYC|||1200 x 2600$ 

Connect to Demo to practice with the FTS Interactive Market" To connect to your instructor's case, enter the information below and click Connect. Your Email Address.

Choose the Simplex payments you want to enable. Link payment types to your site to offer multiple 1 click deposit methods. Enjoy attractive partner benefits with every sale and enable greater crypto use. Learn more. Sign up with your email and ID. Deposit funds and buy crypto with any Simplex partner. Enabling the transfer of crypto to fiat in .

CMC Markets - CFDs & Drex

https://3mgj4y44nc15fnv8d303d8zb-wpengine.netdna-ssl.com/wp-content/uploads/2018/08/Bitcoin-Weekly-

Chart-Aug-13.png|||Bitcoin Technical Chart - Bitcoin (BTCUSD) Technical ...|||1366 x 768

Coinbase Pro - Convert Bitcoin at very low fees Sologuideonline

Premier Bitcoin Exchange - Top Rated Bitcoin Exchange

10 Best Crypto Exchanges and Platforms of January 2022.

 $https://etimg.etb2bimg.com/photo/79125307.cms|||CoinSwitch\ Kubers\ maiden\ ad\ campaign\ promotes\ ...|||1200\ x\ 900$ 

Binance will list Bounce (BOT) in the Innovation Zone and we will open trading for BOT/BTC and BOT/BUSD trading pairs at 2020/10/29 8:00 AM (UTC). Users can now start depositing BOT in preparation for trading.

 $https://venturebeat.com/wp-content/uploads/2019/05/playstation-vr-foveating-rendering.png||||||2000 \ x \ 1100 \\ https://assets.cmcmarkets.com/images/stb-standard-frequent-trader.png|||Cmc markets stock screen and with it forex fixed odds betting|||1258 \ x \ 1056$ 

 $https://a.c-dn.net/c/content/igcom/en_EN/other-markets/cryptocurrency-trading1/cryptocurrency-comparison/jcr:content/content-area/grid_1113148167/image.img.png/1558597173272.png|||Compare Cryptocurrencies | Bitcoin vs Other Cryptos|||1280 x 960$ 

https://www.financemagnates.com/wp-content/uploads/fxmag/2013/07/Forex-Magnates.png|||CMC Markets Doubles Down On its Proprietary Platform, As ...||1920 x 984

 $https://pro2-bar-s3-cdn-cf.myportfolio.com/42e152f04d779b4b20e084dfe5c2d22e/1b89a5f1-7b2c-4c17-9d25-504cca7fc581\_rw\_1920.jpg?h=38a905bfd9728659cc70f96e751ac6f9|||Nithya Suri - CoinSwitch Kuber KYC|||1688 x 3650$ 

Trader Interactive is the leading online classifieds marketplace and marketing software solutions provider to commercial and recreational dealers. Our mission to bring buyers and sellers together remains the core of our

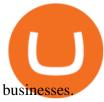

https://images.cointelegraph.com/images/1434\_aHR0cHM6Ly9zMy5jb2ludGVsZWdyYXBoLmNvbS9zdG9yYWdlL3VwbG9hZHMvdmlldy8yZGI5ZDNiZDQwZDg2ZDlhMTZkZjM0ZDlhMzAwMjAxMC5wbmc=.jpg |||What Is The Current Price Of Bitcoin In Naira / BITCOIN ...|||1434 x 956

Best Crypto Exchanges and Platforms 2022 - Cheapest Platform .

CMC Markets is a leading online financial trading company, offering spread betting and CFDs across major global markets. Today it boasts 80,000 active clients, thousands of instruments, and an annual trade volume of 64.5 million.

https://miro.medium.com/max/3200/1\*ttQD6dN7wPyo\_qjcT1aYgw.jpeg|||From Ribbit Capital, Paradigm, CoinSwitch, and others ...|||1600 x 1048

The Best Option For Options - Join BlackBoxStocks Now & Down & Save

 $https://pro2-bar-s3-cdn-cf.myportfolio.com/42e152f04d779b4b20e084dfe5c2d22e/8ed19754-fd22-4bbd-8933-ec4e4b61128c\_rw\_1920.jpg?h=81ca22972a0629cf7d7adc3b19ca4411|||Nithya Suri - Salarpuria Sattva Logo Redesign|||1920 x 1867$ 

https://www.livewiremarkets.com/rails/active\_storage/blobs/eyJfcmFpbHMiOnsibWVzc2FnZSI6IkJBaHBBb XdQIiwiZXhwIjpudWxsLCJwdXIiOiJibG9iX2lkIn19--6685812b423524c1c942ad15a030acfe2196b80a/Unor ganised\_screen.jpeg|||CMC Markets Stockbroking Pro platform Institutional ...||1918 x 937

Binance Best Crypto Exchange for Day Trading Digital Currencies. Robinhood Best Crypto Platform for Beginners Based in the US. Coinbase Best Cryptocurrency Trading Platform for First-Time Buyers. Libertex Best Cryptocurrency Trading Platform for Tight Spreads.

Convert bitcoin to usd chase, convert bitcoin to usd in coinbase

 $https://cryptomonday.de/uploads/2019/01/Binance4\_green.jpg|||Binance \ erm\"{o}glicht \ Kauf \ von \ Bitcoin \ mit \ Kreditkarte|||1920 \ x \ 1280$ 

Abra - Buy Bitcoin with Credit or Debit Card

Videos for Web+trader+interactive

How to Convert BTC to USD on Coinbase 2022 - YouTube

http://tradingreview.uk/wp-content/uploads/cmc\_markets\_platform-1.jpg|||CMC Markets Review tradingreview.uk|||1366 x 768

Simplex Redirecting buy - Simplex

https://assets.cmcmarkets.com/images/au-platform-next-gen.png|||Trading Platform | CFD & CFD & C

Brokerage Integration to a Powerful Financial . - Trading View

Coinbase Best Crypto Trading Platform for Newbies Binance Best Cryptocurrency Trading Platform for Day Traders Coinmama Easily Buy Crypto With a Debit/Credit Card Kraken Best Crypto Trading Platform Leverage and Derivatives Gemini Best Cryptocurrency Trading Platform for Security and Safety

**CMC Markets** 

Top Brokers Verified Reviews by Actual Clients Trading View

Today we show you how you to use the new BSC trading bot with LimitSwap to Snipe New listing on Pancake Swap and Binance Smart ChainLimitSwap is fully functi.

Cryptocurrency Prices, Charts And Market . - CoinMarketCap

 $https://coincrunch.in/wp-content/uploads/2020/12/cc-probit-easyfi-1536x864.png|||Users \ can \ now \ Buy/Sell \ UNI \ (Uniswap) \ with \ INR \ on \ ... |||1536 \ x \ 864$ 

Home - Trader Interactive

 $https://pro2-bar-s3-cdn-cf4.myportfolio.com/42e152f04d779b4b20e084dfe5c2d22e/fff94cd2-bdf7-4558-bff0-e99fa9459aae_rw_1920.jpg?h=a56ba669ad3b51d09c3b9cebaabf2cbb|||Nithya Suri - CoinSwitch Kuber KYC|||1700 x 3663$ 

How to connect a broker to TradingView - TradaMaker

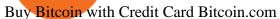

Dominion Web Solutions Announces Company . - Trader Interactive

 $https://pro2-bar-s3-cdn-cf3.myportfolio.com/42e152f04d779b4b20e084dfe5c2d22e/e6a989cc-acf9-4683-8df7-897c92ea3ba8\_rw\_1920.jpg?h=0915bb5f07ce30585458d1222b0910f6|||Nithya~Suri~-~Feed~Good|||1920~x~1920$ 

Sign up and get \$10 in Bitcoin for free on Coinbase: https://www.coinbase.com/join/kameni\_5wRegister On Binance here:https://www.binance.com/en/register?ref=.

 $https://i.pinimg.com/originals/dd/04/5b/dd045b8b19dc14e929a7d76534bd1441.jpg|||Cash\ App\ Vs\ Coinbase\ Reddit\ 2021\ -\ All\ About\ Information\ ...|||1080\ x\ 1080$ 

https://tpglobalfx.com/wp-content/uploads/2021/01/Bitcoin-Hits-Historical-high-Jumps-Above-US-41000-mark-Jan-08-2021.jpeg|||Bitcoin Hits Historical high, Jumps Above US \$41,000 mark ...|||1280 x 853

https://www.thesportsbank.net/wp-content/uploads/2021/02/forex-trading.jpeg|||Best Forex Broker for Europe: How to Choose|||1440 x 810

https://coincrunch.in/wp-content/uploads/2019/09/place-band-orders-onbinance-koinfox.png|||Pre-orders for Binance IEO BAND tokens Active on Koinfox|||1920 x 1080

Simplex Simplex is the fiat/crypto pioneer

Binance Smart Chain Listing Sniper Bot - How to Snipe Uniswap.

(end of excerpt)